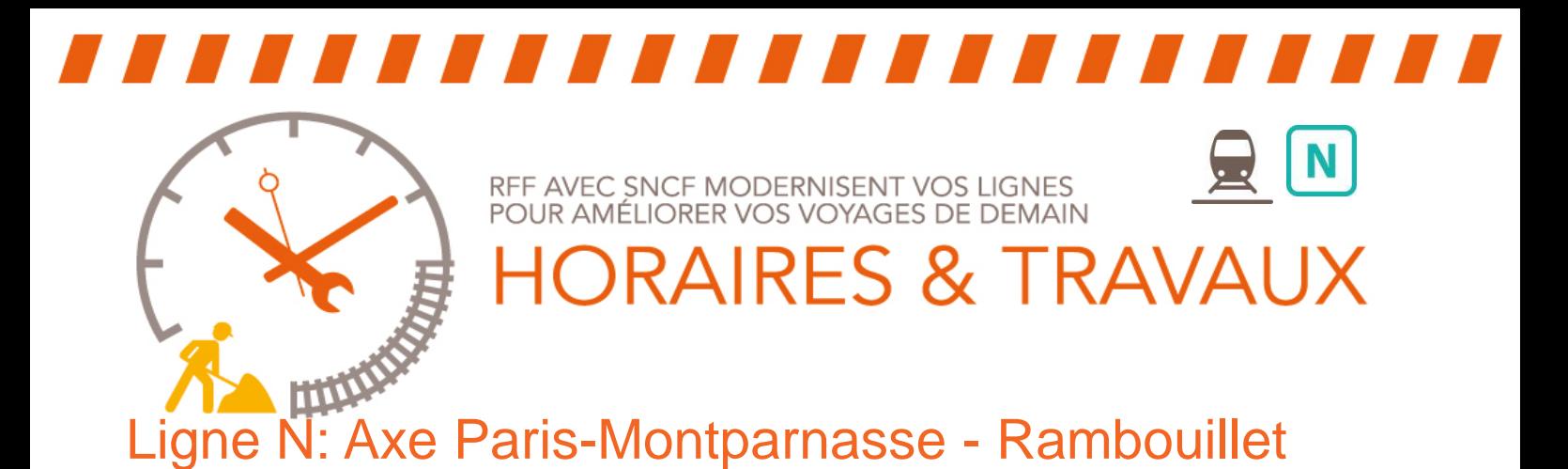

**NUITS** de Samedi 14/Dimanche 15 Mars, Dimanche 15/Lundi 16 Mars et Samedi 21/Dimanche 22 Mars à partir de 22H05.

**UN SERVICE DE BUS DE SUBSTITUTION EST MIS EN PLACE entre Versailles et Rambouillet.**

## **PARIS-MONTPARNASSE RAMBOUILLET**

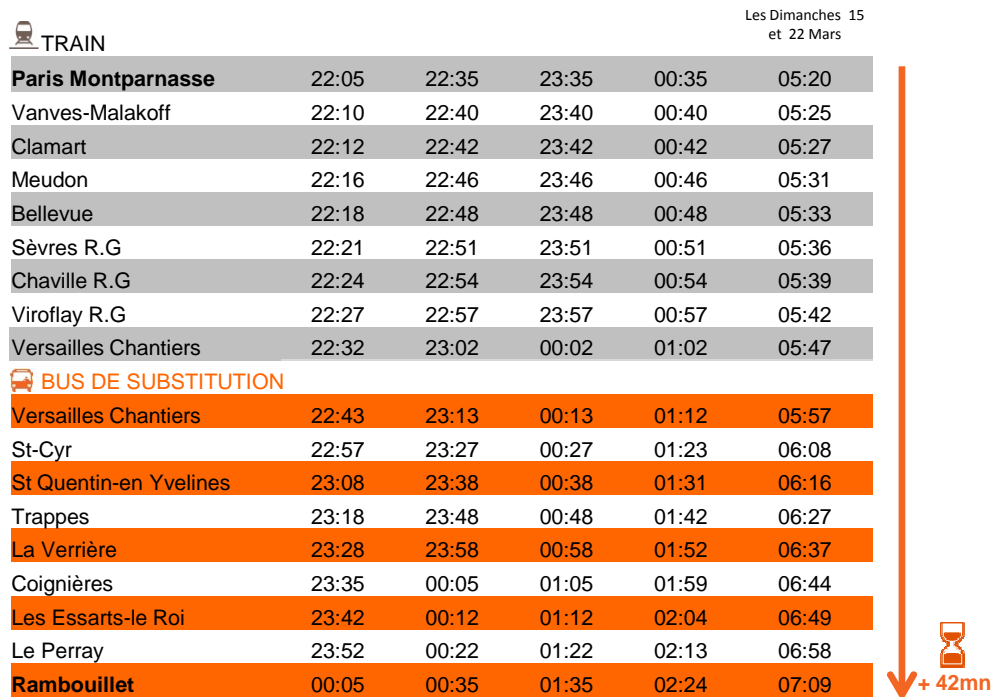

**ALLONGEMENT DU TEMPS DE PARCOURS SUR TOUT LE TRAJET.** 

CES TRAVAUX S'INSCRIVENT DANS LE CADRE DU RENOUVELLEMENT D'APPAREILS DE VOIE A ST CYR.

SNCF TRANSILIEN VOUS REMERCIE DE VOTRE COMPRÉHENSION

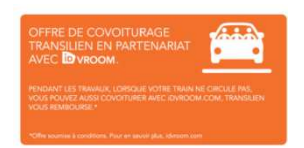

- Sur transilien.com ● Sur transilien.mobi
- Horaires des trains et des noctiliens en temps réel sur votre mobile
- Appli transilien gratuite sur APP Store et Google Store ● Service SMS Horaires en temps réel. Taper le nom de votre gare et<br>envoyer au 4 10 20 (0,05€) par envoi + prix d'un SMS
- **Blog** ●
- meslignesnetu.transilien.com
- Twitter<br> **@lignesNetU\_SNCF**
- SNCF La Radio Radio d'info trafic mobile. Un point trafic toutes les 15 min, depuis l'application SNCFDIRECT sur Smartphones et tous les sites internet SNCF

PRG 2015 N°22

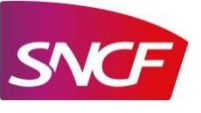